## **KKelly** Technologies

### **Core Python**

Setting up and running Python

- Distributions python.org, anaconda python
- Shells python, Jupyter,
- IDES Pycharm, spyder, eclipse
- Editors Visual Studio Code, Atom
- Python 2 vs 3
- First program 'Hello World!'
- Interpretation and .pyc, .pyo files
- Python Implementations CPython, Ironpython, Jython, pypy

#### **Introduction**

- Values and variables
- Python data types
- type(), id(), sys.getsizeof()
- Python labeling system
- Object pooling
- Conversion functions
- The language which knew infinity
- Console input, output
- Operators in python
	- Arithmetic operators
	- Relational operators
	- Logical operators
	- Assignment operators
	- Bitwise operators
	- Membership operators
	- Identity operators
	- Ternary Operator
- **Strings** 
	- Define a string Multiple quotes and Multiple lines
	- String functions
	- String slicing start, end & step
	- Negative indexing
- Built-in functions
- Type conversions
	- int()
	- float()
	- $\circ$  bool $\cap$
	- str()

# **PYTHON**

- complex()
- Interview questions
- **Exercise Programs**
- Summary

#### Control structures:

- if statement
- if else statement
- if elif statement
- Nest if-else
- Multiple if
- Which control structure to choose?
- Looping statements
	- while loop
	- for loop
		- range()
		- xrange()
		- Iterator and generator Introduction
		-
	- for else
	- When to use for-else ?
	- Interview Questions
- **Exercise Programs**
- Summary

#### **Data structures**

- List
	- Introduction to List
	- Purpose of a List
	- Iterating through a List
	- List slicing, -ve indexing
	- Internals of list
	- List Operations
	- Searching for an element
		- In and count()
	- Adding an element
		- append()
		- insert()
	- Removing an element
		- remove()
		- pop()
	- Merging two lists
		- + operator
		- extend()

Flat No: 212, 2nd Floor, Annapurna Block, Aditya Enclave, Ameerpet, Hyd. And #101, Sree Swathi Anukar. info@kellytechno.com www.kellytechno.com Ph & Whatsapp: 998 570 6789, Online: 001 973 780 6789

## **Kelly** Technologies

- Ordering a list
	- $\blacksquare$  sort $\cap$
	- $\blacksquare$  reverse()
- Finding index of an element index()
- List of lists
- Comparing lists
- Homogeneous data
	- Built-in array.array()
	- numpy.array()
- Tuple
	- Introduction of Tuple
	- Tuple Slicing
	- -ve indexing
	- Iterating through a Tuple
	- List of tuples Vs Tuple of Lists
	- Purpose of a tuple
- List Vs Tuple An interviewer's question
- Set
	- Introduction of set
	- How to remove duplicates in list?
	- How set removes duplicates?
	- Set functions
		- Searching for an element
			- In The fastest
		- Adding an element
			- $\blacksquare$  add()
		- Removing an element
			- remove()
			- $\blacksquare$  discard()
			- pop()
	- Relation between two sets
		- intersection()
		- union()
		- difference()
		- isdisjoint()
		- issubset()
		- issuperset()
	- Merging two sets
		- update()

# **PYTHON**

- Sets are hashable but Lists or unhashable
- Set Use-Cases
- Dictionary
	- Introduction of Dictionary Associative data structure
	- Creating a Dictionary
	- Adding elements to Dictionary
	- Deleting key value pair
	- Updating / extending a Dictionary
	- Iterating through a Dictionary
	- Tuple unpacking method
	- Converting list/tuples of tuples/lists into Dictionary
	- Converting Dictionary to List of tuples
	- Lambda introduction
	- Sorting List of tuples and dictionaries
	- $\circ$  Finding max(), min() in a dict
	- Wherever you go, dictionary follows you!
- Counter() simplest counting algorithm
- DefaultDict Always has a value
- OrderedDict Maintains order
- Dequeue Short time memory loss
- Forzenset $()$  hashable set
- $\bullet$  namedtuple() hashable dict
- Heapq efficient in-memory min-heap()
	- heapify()
	- nlargest()
	- nsmallest()
	- heappush()
	- heappop()
- Importance of Hashability
- Packing and Unpacking
	- Swapping two values
	- List packing and Unpacking
	- Tuple packing and Unpacking
	- String packing and Unpacking
	- Set packing and Unpacking
	- Iterator using iter() and next()

Flat No: 212, 2nd Floor, Annapurna Block, Aditya Enclave, Ameerpet, Hyd. And #101, Sree Swathi Anukar. info@kellytechno.com www.kellytechno.com Ph & Whatsapp: 998 570 6789, Online: 001 973 780 6789

## **KKelly** Technologies

#### **Functions**

- Purpose of a function
- Defining a function
- Calling a function
- Function parameter passing
	- Formal arguments
	- Actual arguments
	- Positional arguments
	- Keyword arguments
	- Variable arguments
	- Variable keyword arguments
	- Use-Case \*args, \*\*kwargs
- Function call stack
	- $\circ$  locals $\cap$
	- globals()
	- Stackframe
- Call-by-object-reference
	- Shallow copy copy.copy()
	- Deep copy copy.deepcopy()

#### **Decorators and Generators**

- Passing one function to another function
- Defining one function within another function
- Returning a function from another function
- Passing a function to another function along with its arguments
- Call-back functions and delegation
- Decorators
	- Creating decorators
	- Multiple decorators
	- Use case TimeIt
- Generator
	- Creating custom generators
	- Use Case lazy evaluation

#### **Modules**

- Python Code Files
- Importing functions from another file
- \_\_name\_\_: Preventing unwanted code execution
- Importing from a folder
- Folders Vs Packages
- \_\_init\_\_.py
- Namespace
- $\bullet$  all
- Import \*
- Private global variables and functions
- \_\_butiltins\_\_
- Recursive imports
- Use Case: Project Structure

### Comprehensions

- List comprehension
- Tuple comprehension
- Set comprehension
- Dictionary comprehension
- enumerate
- Zip and unzip

#### **Functional programming**

- Procedural vs Functional
- Pure functions
- $\bullet$  Map()
- Reduce()
- Filter()
- Lambdas
- Loop vs Comprehension vs Map

#### **File - IO**

- Creating file
- File reading
- File writing
- File modes
- Line by line file reading
- Writing multiple lines
- $\bullet$  seek $\cap$
- $\bullet$  tell()
- Binary files
	- Pickling
- Use Case Cleaning text

#### **Pet Project – Students and Faculties**

Flat No: 212, 2nd Floor, Annapurna Block, Aditya Enclave, Ameerpet, Hyd. And #101, Sree Swathi Anukar. info@kellytechno.com www.kellytechno.com Ph & Whatsapp: 998 570 6789, Online: 001 973 780 6789

# **PYTHON**

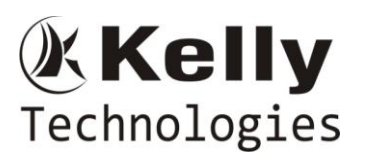

### **Advanced Python**

### **Object Orientation**

- Purpose of Object Orientation
- Design starts with Data Binding
- Abstraction What the world sees
- Data hiding What is hidden
- Encapsulation Boundary between Abstraction and Data hiding
- Class Classification of type
- Creating a class type
- Creating multiple instances of a functionality
- Object The physical existence of a class
- $\bullet$  \_init\_() the initializer
- Data members
- Member functions (methods)
- Method invocation
- Printing objects
- $\bullet$  \_str\_()
- $\bullet$  \_repr\_()
- Inheritance
	- Use Case 4 wheeler
	- Types of inheritance
	- Diamond problem
	- MRO
- Private members
- Creating inline objects, classes, types
- Class method
- Static method and static variables
- Function Objects(Functor) Callable **Objects**
- Class as decorator and Context manager
- Polymorphism Incorporating changes
- Operator Overloading
	- $\circ$  \_\_lt\_()
	- $\circ$  \_add\_()
	- $\circ$  \_hash\_()
	- $^{\circ}$   $_{\text{eq}}$   $_{\text{q}}$
- Function Overloading in python
- Sorting objects
- Hashing objects

### **Exception Handling**

- Purpose of Exception Handling
- try block
- except block
- Else block
- finally block
- Built-in exceptions
- Order of 'except' statements
- Exception mother of all exceptions
- Writing Custom exceptions
- Stack Unwinding
- Use Case finally
- Interview Questions
- Summary

#### **Descriptors**

- Abstract
- Definition and Introduction
- Descriptor Protocol
- Invoking Descriptors
- Descriptor Example
- Properties
- Functions and Methods
- Static Methods and Class Methods

#### **Multi-Threading**

- Program Memory Layout
- Concurrency
- Parallelism
- Process
- Thread of execution
- Creating a thread
- Joining a thread
- Critical section
- Lock and Conditional variable
- Wait, notify, notify all
- How much concurrency is required?
- GIL
- Multiprocessing
- Python on JVM jython and threading
- Producer consumer: 1 dad 2 Sons
- Lock-free Programming Intro
- Interview Questions
- Exercise Programs
- Summary

Flat No: 212, 2nd Floor, Annapurna Block, Aditya Enclave, Ameerpet, Hyd. And #101, Sree Swathi Anukar. info@kellytechno.com www.kellytechno.com Ph & Whatsapp: 998 570 6789, Online: 001 973 780 6789

# **PYTHON**

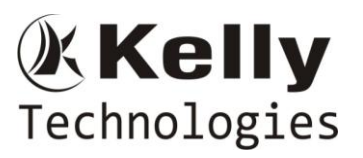

#### **Database connections**

- Database introduction
- **MYSQL** database connection setup
- Installing connector
- Cursor
- Running a query
- Iterating a cursor
- Fetching data
- Closing a connection
- **Mongo DB** setup
- Creating collections
- CRUD operations
- Interview Questions
- Exercise Programs

#### **Regular Expressions**

- **Functions** 
	- re.match()
		- start $()$
		- $\blacksquare$  end()
		- group()
	- re.search()
	- re.findall()
	- Regex symbols
- Greedy and non-greedy
- Interview Questions
- Exercise Programs
- Summary

#### **Useful modules**

- datetime
- time
- pytz
- sys
- $0<sup>S</sup>$
- random

#### **Serialization pickling, XML & JSON**

- Introduction to Serialization
- Structure and Container
- Pickle Module
- pickling built-in data structures
	- byte strings
	- binary
- xml parsing and construction xml,

# **PYTHON**

- json parsing and construction json, simplejson
- Interview Questions
- Exercise Programs
- Summary

#### **Unit testing**

- Purpose of Unit testing
- Unittest2 module
- Test case
- Test Suit
- assert()
- nosetests module
- Coverage module Code coverage
- Mocking faking
- Profiling
- Interview Questions
- Exercise Programs
- Summary

#### **Logging**

- Purpose of logging
- Logging levels
- Types of logging
- Logging format
- Logging Handlers
- Use-Case- Rotating File Logger
- Disadvantages of excessive logging
- Custom loggers
- Interview Questions
- Exercise Programs
- Summary

#### **ORM Object relational mapping (optional)**

- Purpose
- Creating engine
- Create a schema
- Declare mapping
- Connecting
- Create session
- Adding and Updating records
- Rolling back
- Building a relationship
- Querying
- Deleting

Flat No: 212, 2<sup>nd</sup> Floor, Annapurna Block, Aditya Enclave, Ameerpet, Hyd. And #101, Sree Swathi Anukar. info@kellytechno.com www.kellytechno.com Ph & Whatsapp: 998 570 6789, Online: 001 973 780 6789

## **KKelly** Technologies

#### **Networking (optional)**

- TCP/IP Basics
- 3 way and 4 way Handshake
- Socket programming
- Simple TCP Client Server
- Simple UDP Client Server
- Emailing smtplib
- FTP

#### **Pet Project – Students & Faculties with OOPS**

### **Data analysis**

#### **Numpy**

- Numpy arrays
	- Double dimension arrays
	- Resizing, reshaping
	- Vector multiplication
	- Boolean filtering
	- Querying using where() function
	- Indexing
	- Slicing
	- Mean, median, standard deviation, average
	- Transpose
	- broadcasting
- Numpy matrix
	- Addition, multiplication
	- Transpose, inverse
- Numpy random module

#### **Pandas**

- l. Series
	- Constructing from dictionaries Custom index Data filtering
- m. Data Frames
	- Constructing from a dictionary
	- with values as lists
	- Custom indexing
	- Rearranging the columns
	- Accessing values loc(), iloc(),

at()&iat()

Setting values Sum

umulative sum

# **PYTHON**

Assigning a column to the data frame Adding a new column Deleting a column Slicing Indexing and Advanced indexing Boolean indexing Transposing Sort by Concatenate Merge 1. Inner join 2. Outer join 3. Left outer join 4. Right outer join 5. Merge on columns Join Group By- Aggregation Data Munging 6. Working with missing data Reading Data from CSV, Excel, JSON Writing Data to CSV, Excel, JSON, HTML Reading data from database and storing in data frame Writing data frame to database Handling PDF files - tabula-py

#### **Matplotlib**

- b. Basic Plotting
	- i. Colors
	- ii. Styles
	- iii. Seaborn themes
- c. labels
- d. Title
- e. Legend
- f. Axis
- g. Bar chart
- h. Histogram
- i. Scatter Plot
- j. Box Plot
- k. Pie Chart

Interview Questions Exercise Programs Summary

#### **Pet Project – 911 Data Analysis & Visualization**

Flat No: 212, 2nd Floor, Annapurna Block, Aditya Enclave, Ameerpet, Hyd. And #101, Sree Swathi Anukar. info@kellytechno.com www.kellytechno.com Ph & Whatsapp: 998 570 6789, Online: 001 973 780 6789

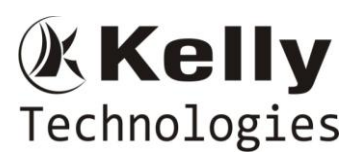

### **Django with REST Webservices**

- Client Server architecture
- MVC and MVT
- Web Application
- Website
- Web server Apache, nginx, node
- Web client
- Web framework
- Introduction to Ubuntu Linux
- Installaing mysql and virtualenv
- Creating virtual environments for python3
- Installing Django modules
- Creating first basic Django Project Web-news Use-Case
- Process of Migrations
- Request response cycle
- Understanding ORM
- Creating Model classes
- Admin Interface
- Adding Data through Admin Interface
- Templating and rendering
- Creating Django Apps
- URL Routing
- Django Template tags and template programming
- Django rest framework
- Understanding REST Architecture
- HTTP GET, PUT, POST, DELETE and UPDATE
- Serializer classes
- JSON serialization
- Writing REST API
- Testing with Postman
- Nginx Setup & AWS Deployment walkthrough
- Working with domain names setting public IP walkthrough
- Real-Time Project Explanation
- Summary

# **PYTHON**